## SAP ABAP table ESH S IF DCB CATEGORY T {short text of categories}

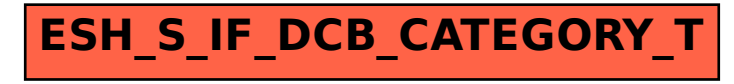